**AutoCAD Crack Torrent completo del numero de serie X64 [Actualizado] 2022**

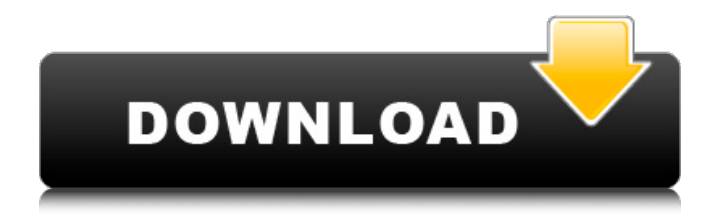

# **AutoCAD Crack+ Torrente For Windows**

AutoCAD se considera un producto de software de dibujo y diseño profesional para proyectos de mediana y gran escala. Es ampliamente utilizado en arquitectura, ingeniería y construcción, así como en muchos otros campos. Tiene una variedad de características y está disponible para compra independiente y como parte de un conjunto de productos de software de Autodesk, de los cuales hay muchos. AutoCAD es utilizado por personas que trabajan en proyectos desde el concepto hasta la construcción, incluidos arquitectos, ingenieros, diseñadores, contratistas, artistas, gerentes de construcción, escritores técnicos, dibujantes, estudiantes y aficionados. Es utilizado por organizaciones involucradas en publicaciones, radiodifusión, impresión, Internet, cine, video, publicidad, gobierno, ingeniería, arquitectura, educación e investigación y desarrollo. AutoCAD se utiliza en dibujo 2D, modelado 3D, animación, trazado, dibujo técnico y edición de imágenes digitales. Echemos un vistazo a la interfaz de usuario de AutoCAD: Ver una versión de texto de este artículo Ver una versión de texto de este artículo AutoCAD tiene una interfaz de usuario simple. Su ventana principal consta de tres paneles horizontales o cuadros de diálogo con pestañas, como se muestra en la imagen de arriba: el Panel de dibujo, el Panel de propiedades y el Panel de estado. Los dos paneles superiores muestran los dibujos principales en los que se está trabajando y el panel inferior muestra la configuración actual y el estado del programa. 1. Panel de dibujo: El Panel de dibujo se puede mostrar en cualquiera de los dos modos, Dibujo o Dibujo. El modo de dibujo se utiliza para crear dibujos. El modo de dibujo se utiliza para hacer dibujos para proyectos de arquitectura, ingeniería y construcción (AEC) y para crear componentes de proyectos. El modo de dibujo a menudo se denomina modo "base", a diferencia del modo de dibujo, que a menudo se denomina modo "insertar". En AutoCAD, el Panel de dibujo se divide en dos secciones: un panel izquierdo que muestra los dibujos usados más recientemente y un panel derecho que muestra el dibujo actualmente activo.El panel izquierdo muestra una lista horizontal de los dibujos utilizados más recientemente. El panel derecho muestra el dibujo actualmente activo. Puede usar las barras de desplazamiento en el panel izquierdo y el panel derecho para navegar por sus dibujos. Cada uno de los dibujos se puede abrir desde el panel izquierdo o derecho. El modo de dibujo tiene dos propiedades: AutoSnap y AutoSweep. AutoSnap es una característica que

## **AutoCAD Crack + (abril-2022)**

En 1991, se lanzó la primera versión de AutoCAD. AutoCAD está disponible como paquete para Microsoft Windows y se distribuye al público a través de la tienda de aplicaciones de Autodesk. En la conferencia Autodesk University 2017, Autodesk anunció que AutoCAD 2019 será la última versión de AutoCAD para la plataforma Windows. AutoCAD 2019 y 2019R2 se están rediseñando desde cero. Ahora están disponibles como aplicaciones nativas en dispositivos móviles iOS y Android y en todos los escritorios de Apple. Si bien AutoCAD 2013 se actualizó con un nuevo estándar llamado Project Mercury, las aplicaciones nativas de 2019 y 2019R2 se actualizarán al último estándar de Project Barcelona. Referencias Otras lecturas autocad El tribunal superior de AutoCADNew Jersey dictaminó el martes que el gobernador Chris Christie (R-N.J.) no puede bloquear el acceso a documentos públicos y correos electrónicos sobre el puente George Washington, un caso contra el que ha luchado enérgicamente durante meses. La Corte Suprema del estado emitió el fallo en una opinión unánime después de que sus jueces dictaminaran en marzo que Christie, quien se postula para la reelección este otoño, se había excedido en su autoridad ejecutiva al invocar una ley que lo protege de las solicitudes de registros públicos. Le ordenaron al gobernador republicano que publicara las comunicaciones de su oficina sobre los cierres de carriles en el puente, así como los correos electrónicos internos sobre los carriles de tráfico político en el puente en septiembre y octubre de 2013. Christie solicitó una suspensión temporal de esa orden mientras sus abogados apelaban a la tribunal supremo del estado. En su fallo del martes, la Corte Suprema escribió que "no debe entenderse como una conclusión de que [Christie] actuó de manera inapropiada" cuando invocó la orden ejecutiva. Pero, continuó el tribunal, esa orden "excede los límites de la autoridad ejecutiva [de Christie]". El tribunal supremo del estado también ordenó que nadie en la oficina de Christie pueda apelar a la Legislatura o la oficina ejecutiva para bloquear la publicación de los registros. La revelación de que los principales asesores del gobernador, incluido su exjefe de personal, trabajaron para detener el flujo de tráfico en Fort Lee, Nueva Jersey, para castigar al alcalde de esa ciudad después de que el alcalde no respaldara la candidatura de reelección de Christie es uno de los los aspectos más controvertidos del escándalo del puente, que estalló en septiembre. El escándalo ha

112fdf883e

#### **AutoCAD con clave de producto For Windows**

Abra C:\Program Files\Autodesk\AutoCAD 2016 y abra el archivo Autocad.exe. Presione las teclas Ctrl + Shift + A y elija Activar o simplemente ejecútelo desde Windows. Active su cuenta de Autodesk (si aún no ha activado la cuenta de Autodesk) Abra su cuenta de Autodesk y presione el botón Descargar acuerdo de licencia en la pantalla. La próxima vez que desee descargar Autocad desde su cuenta, puede descargarlo y activarlo sin la clave de activación (si no activó su licencia de Autocad antes y no necesita descargar Autocad). Pero si lo activó antes, debe descargarlo y activarlo nuevamente sin la clave de activación. Si ya lo ha activado, el software le pedirá que active Autocad en Autocad 2017, y obtendrá una clave de licencia de Autocad. Después de la activación de Autocad, haga clic en la casilla de verificación que dice Acepto iniciar Autocad 2016 en la ventana "Activación de Autodesk Account". La próxima vez que desee instalar Autocad, puede elegir Autocad.exe e instalarlo. Al instalar Autocad, obtendrá la clave de activación para activarlo. Espero que esto te ayude a instalarlo. A: ¿Descargaste autocad desde tu cuenta de autocad.com? en caso afirmativo, puede instalarlo iniciando sesión en su cuenta. entonces desde allí puedes activarlo. Y finalmente te pedirá que descargues Autocad. Ahora tienes que instalarlo. Haga clic en Archivo --> Guardar Luego guarde el archivo en un lugar donde desee almacenarlo, como el escritorio. También puede usar la descarga de Autocad.com y luego no tiene que activar Autocad manualmente. Clonación molecular, biosíntesis y caracterización bioquímica de flavona-7-Ometiltransferasa en Hypericum perforatum L. La flavona-7-O-metiltransferasa (FMT) es una enzima del citocromo P450 involucrada en la biosíntesis de la hipericina, un constituyente del remedio herbario chino hierba de San Juan. El ADNc que codifica FMT se clonó a partir de Hypericum perforatum L.basado en la información de la secuencia obtenida de la vía biosintética de la hipericina. El FMT de H. perforatum (

## **?Que hay de nuevo en?**

CAD-A-PRO: la nueva pestaña Insertar Una vista fácil de usar para crear objetos de línea sólida, como líneas sólidas, sólidos y splines. La pestaña Insertar proporciona una herramienta de selección y un selector de valores. (vídeo: 1:47 min.) Planificador Arquitectónico: Planos de planta basados en gráficos y vectores Puede imprimir planos arquitectónicos desde Architectural Planner. Comience con su diseño arquitectónico eligiendo entre una variedad de planos de planta basados tanto en vectores como en tramas. (vídeo: 1:10 min.) Precisamente la Redacción del Plan: Diseñar con más precisión Dibujar con las funciones de dibujo de precisión de AutoCAD ahora incluye plantillas y guías para ayudarlo a planificar sus dibujos con mayor precisión. (vídeo: 1:18 min.) Interfaz de usuario de cinta mejorada: La cinta de navegación recibe un lavado de cara La pestaña Diseño de la cinta se ha rediseñado para mejorar la usabilidad. (vídeo: 1:15 min.) Características de la pestaña de datos: Haz presentaciones, presentaciones y más La pestaña Datos se ha ampliado significativamente para facilitar el trabajo de presentación en los dibujos que crea. (vídeo: 1:11 min.) Dibujando ayuda sensible al contexto El sistema de ayuda ahora incluye una nueva barra de herramientas que se puede mostrar cuando la selecciona en el menú Ayuda. Proporciona ayuda personalizada para el comando seleccionado o el tema relacionado con el comando. (vídeo: 1:07 min.) Funciones mejoradas de mouse y teclado Las teclas del cursor ya no se desplazan Ya no puede usar la tecla Intro para recorrer las páginas de sus dibujos escribiendo el comando más la tecla del cursor. La tecla Enter funciona igual que antes. (vídeo: 1:01 min.) Guardado automático de las vistas actuales También se mejoró el guardado automático de las vistas actuales en cualquier ventana de dibujo. Ahora, el guardado automático se realiza a medida que diseña, incluso si el dibujo no se ha guardado. También puede guardar una vista abierta como plantilla y usarla para abrir el mismo dibujo automáticamente. (vídeo: 1:11 min.) Mejoras de dimensionamiento Diseñado alrededor de las capacidades actuales de AutoCAD El dimensionamiento de AutoCAD se ha mejorado significativamente y la función ahora se integra con AutoCAD MEP y AutoCAD Architecture. (vídeo: 1:04 min.) Cinta incremental El nuevo

# **Requisitos del sistema:**

Centro PC Intel® Core™ i5-2500K (4,0 GHz) AMD Athlon™ II X4 640 (2,66 GHz) Disco duro 6,8 GB RAM 8 GB RAM GeForce GTX 660 1 GB Sistema Operativo Windows 7/8/8.1/10 Unidad de DVD/Unidad de CD (no unidad de DVD ROM) DirectX 9.0c Resolución de ventana 1280x720 o 1920x1080 Conexión a Internet ADSL, Cable Módem Teclado Ratones Calibración del monitor de la CPU

Enlaces relacionados:

<https://africanscientists.africa/wp-content/uploads/2022/06/valoce.pdf> [https://www.sdssocial.world/upload/files/2022/06/I6QIsmQ5Vslkksy48gK3\\_21\\_e4030d5bc14728549d466d82eeb0b360\\_file.pdf](https://www.sdssocial.world/upload/files/2022/06/I6QIsmQ5Vslkksy48gK3_21_e4030d5bc14728549d466d82eeb0b360_file.pdf) <https://streamers.worldmoneybusiness.com/advert/autodesk-autocad-crack-clave-de-producto-llena-gratis-marzo-2022/> <https://eskidiyse.com/wp-content/uploads/2022/06/AutoCAD-50.pdf> <http://3.16.76.74/advert/autodesk-autocad-2023-24-2-crack-for-windows-ultimo-2022/> [https://chatbook.pk/upload/files/2022/06/ValNkWcMcWoWTfrDfUlY\\_21\\_760dfaec8dde89bdd806074f35116b04\\_file.pdf](https://chatbook.pk/upload/files/2022/06/ValNkWcMcWoWTfrDfUlY_21_760dfaec8dde89bdd806074f35116b04_file.pdf) https://vietnam.com/upload/files/2022/06/GuzVskhVOl27iT6fEASi\_21\_4f6e968b6d0cd7f87695bb7826fd0d98\_file.pdf <https://lms.platforma24.com/blog/index.php?entryid=2923> <https://film-cue.com/wp-content/uploads/2022/06/AutoCAD-88.pdf> <https://www.periodicoelapogeo.com.ar/site/advert/autocad-win-mac/> [https://starseamgmt.com/wp-content/uploads/2022/06/Autodesk\\_AutoCAD\\_\\_Crack\\_\\_\\_abril2022.pdf](https://starseamgmt.com/wp-content/uploads/2022/06/Autodesk_AutoCAD__Crack___abril2022.pdf) [https://vietnamnuoctoi.com/upload/files/2022/06/4O4pPy3iNz8U3abMkCXR\\_21\\_4f6e968b6d0cd7f87695bb7826fd0d98\\_file.pdf](https://vietnamnuoctoi.com/upload/files/2022/06/4O4pPy3iNz8U3abMkCXR_21_4f6e968b6d0cd7f87695bb7826fd0d98_file.pdf) <https://onlineclassified.uk/advert/autocad-24-1-crack-vida-util-codigo-de-activacion-gratis-win-mac-abril-2022/> <https://dronezone-nrw.2ix.de/advert/autocad-20-1-crack-mas-reciente/> [https://blooder.net/upload/files/2022/06/GFAzgbNgXzZnhX5mVs4u\\_21\\_b9f2dd177498f189c935202530c2cadb\\_file.pdf](https://blooder.net/upload/files/2022/06/GFAzgbNgXzZnhX5mVs4u_21_b9f2dd177498f189c935202530c2cadb_file.pdf) <https://elearning.21.training/blog/index.php?entryid=2204> [https://nyc3.digitaloceanspaces.com/coutana-media/2022/06/AutoCAD\\_Crack\\_For\\_PC\\_2022.pdf](https://nyc3.digitaloceanspaces.com/coutana-media/2022/06/AutoCAD_Crack_For_PC_2022.pdf) [https://sbrelo.com/upload/files/2022/06/PqAQzik7C88XISazvFkM\\_21\\_71b62cc536be2c24580cd07c0cf1f428\\_file.pdf](https://sbrelo.com/upload/files/2022/06/PqAQzik7C88XISazvFkM_21_71b62cc536be2c24580cd07c0cf1f428_file.pdf) [https://chat.byoe.tv/upload/files/2022/06/FEZxSesDHTmI7dwxegrp\\_21\\_4f6e968b6d0cd7f87695bb7826fd0d98\\_file.pdf](https://chat.byoe.tv/upload/files/2022/06/FEZxSesDHTmI7dwxegrp_21_4f6e968b6d0cd7f87695bb7826fd0d98_file.pdf) <https://ividenokkam.com/ads/advert/autocad-24-1-crack-for-windows-2/>